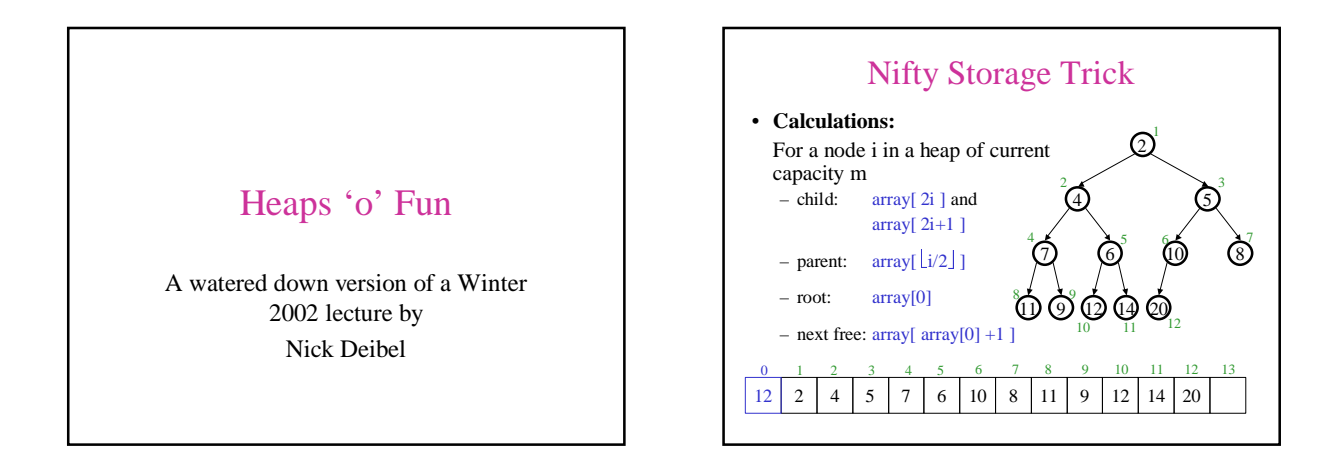

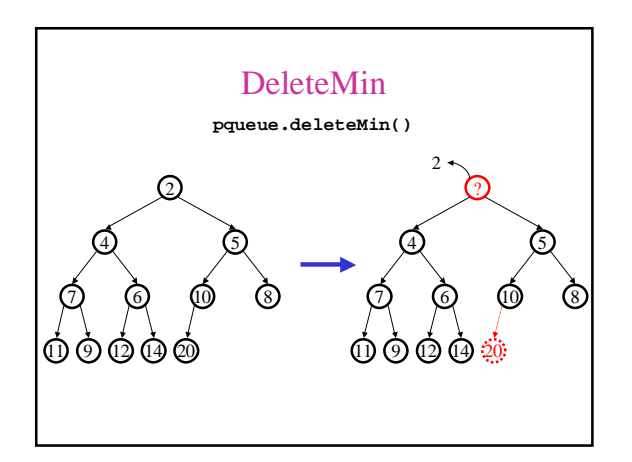

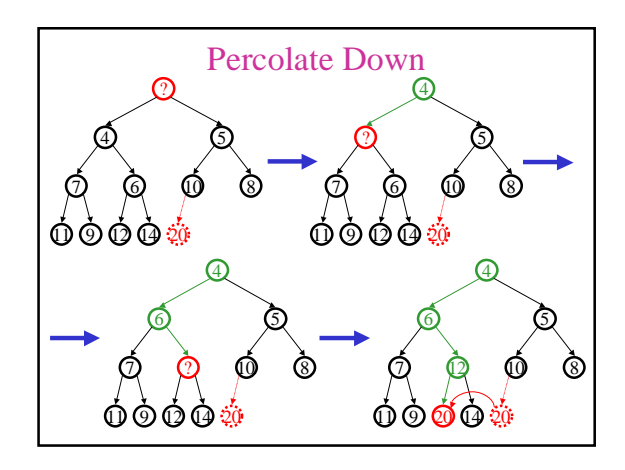

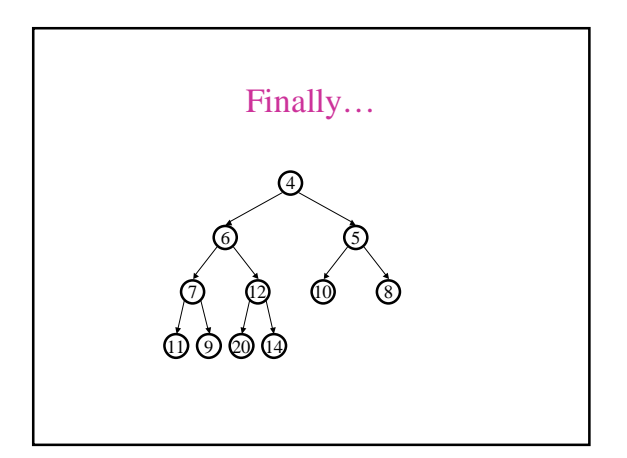

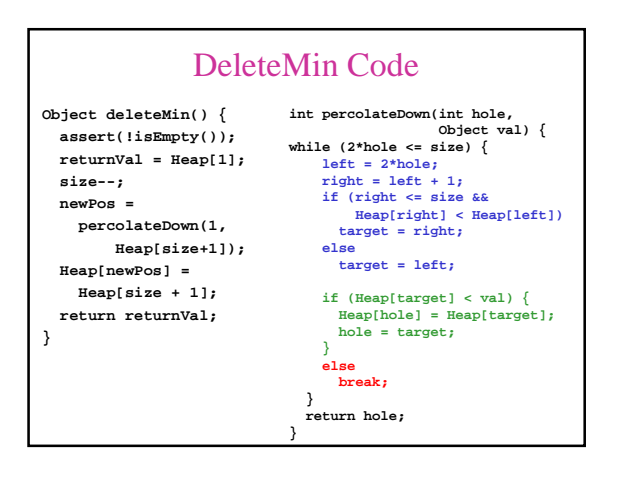

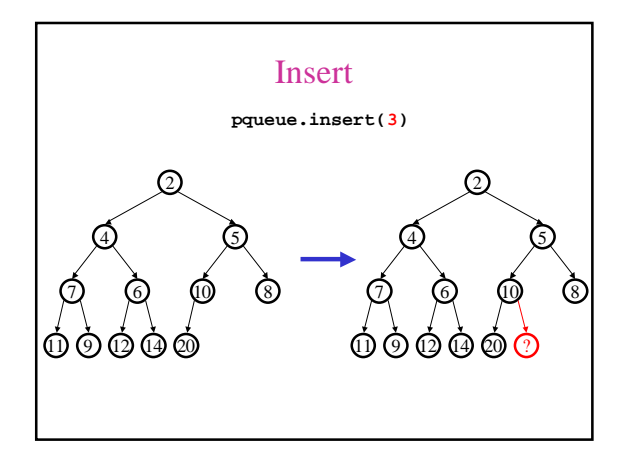

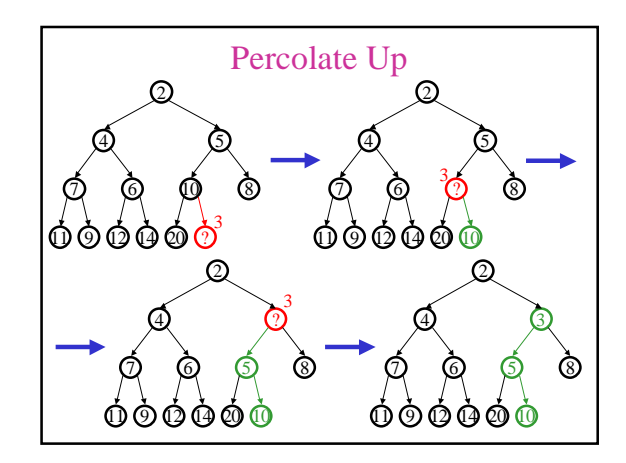

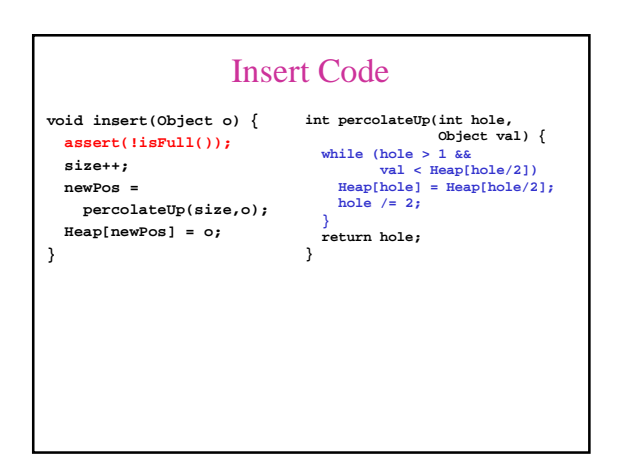

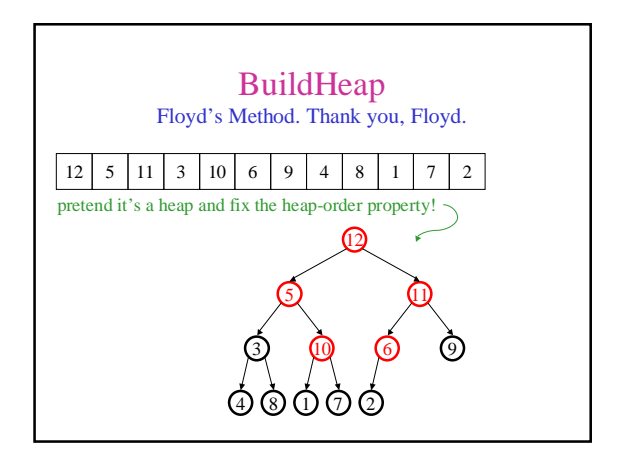

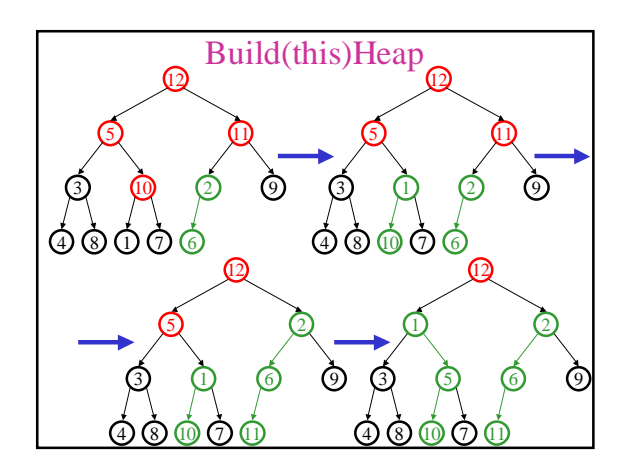

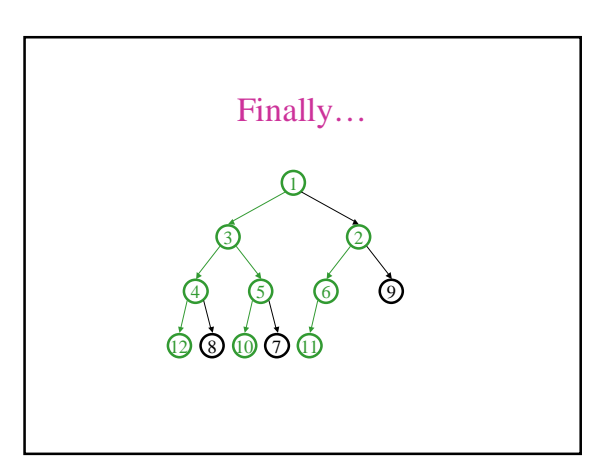

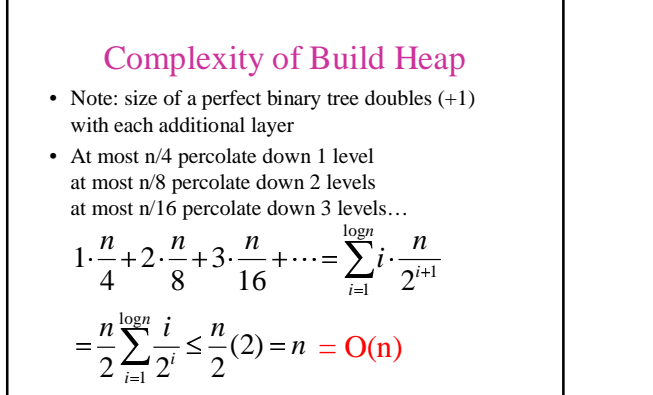

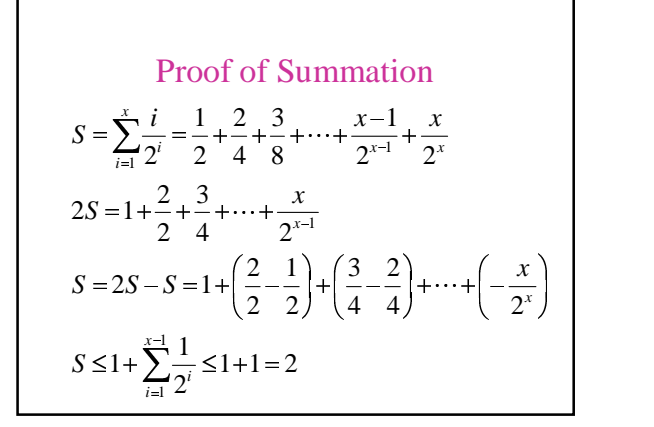

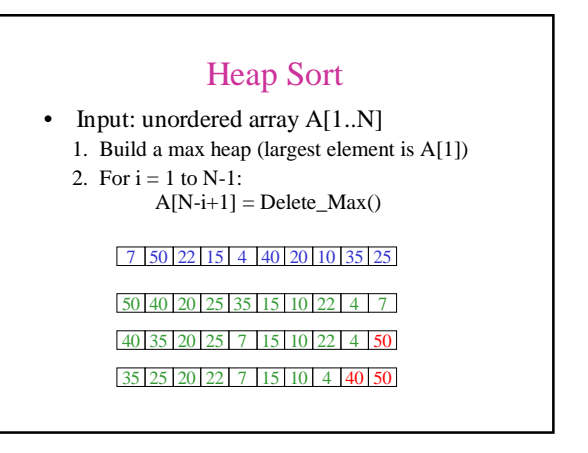

## Properties of Heap Sort

- Worst case time complexity O(n log n) – Build heap  $O(n)$ 
	- n Delete\_Max's for O(n log n)
- In-place sort only constant storage beyond the array is needed